## **PageSpeed Insights**

#### **Mobile**

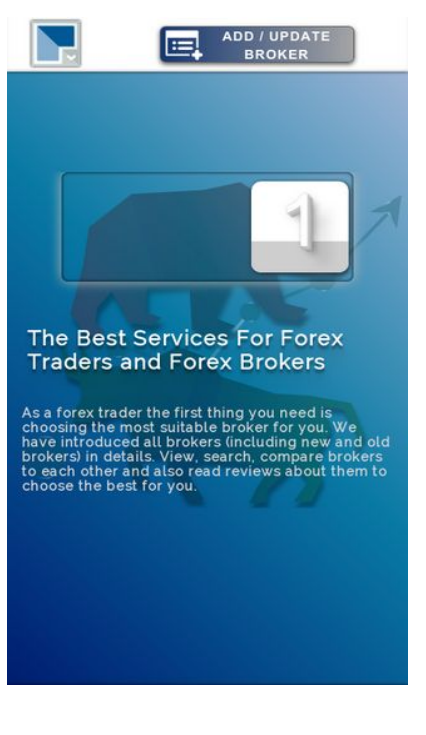

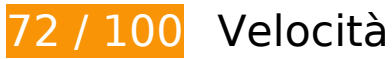

 **Soluzioni da implementare:** 

#### **Elimina JavaScript e CSS che bloccano la visualizzazione nei contenuti above-the-fold**

La tua pagina presenta 2 risorse script e 2 risorse CSS di blocco. Ciò causa un ritardo nella visualizzazione della pagina.

Non è stato possibile visualizzare alcun contenuto above-the-fold della pagina senza dover attendere il caricamento delle seguenti risorse. Prova a rimandare o a caricare in modo asincrono le risorse di blocco oppure incorpora le parti fondamentali di tali risorse direttamente nel codice HTML.

[Rimuovi il codice JavaScript che blocca la visualizzazione](http://sitedesk.net/redirect.php?url=https%3A%2F%2Fdevelopers.google.com%2Fspeed%2Fdocs%2Finsights%2FBlockingJS):

- http://www.1forexbrokers.com/js/modernizr-custom.js
- http://www.1forexbrokers.com/js/jquery-1.11.3.min.js

[Ottimizza la pubblicazione CSS](http://sitedesk.net/redirect.php?url=https%3A%2F%2Fdevelopers.google.com%2Fspeed%2Fdocs%2Finsights%2FOptimizeCSSDelivery) degli elementi seguenti:

- https://fonts.googleapis.com/css?family=Raleway
- http://www.1forexbrokers.com/css/main.css

## **Possibili soluzioni:**

### **Sfrutta il caching del browser**

Se viene impostata una data di scadenza o un'età massima nelle intestazioni HTTP per le risorse statiche, il browser carica le risorse precedentemente scaricate dal disco locale invece che dalla rete.

[Utilizza la memorizzazione nella cache del browser](http://sitedesk.net/redirect.php?url=https%3A%2F%2Fdevelopers.google.com%2Fspeed%2Fdocs%2Finsights%2FLeverageBrowserCaching) per le seguenti risorse memorizzabili nella cache:

- http://www.1forexbrokers.com/404.php (10 minuti)
- https://www.google-analytics.com/analytics.js (2 ore)

## **Minimizza CSS**

La compattazione del codice CSS può far risparmiare parecchi byte di dati e può velocizzare i tempi di download e analisi.

[Minimizza CSS](http://sitedesk.net/redirect.php?url=https%3A%2F%2Fdevelopers.google.com%2Fspeed%2Fdocs%2Finsights%2FMinifyResources) per le seguenti risorse al fine di ridurne le dimensioni di 1,1 KiB (riduzione del 14%).

La minimizzazione di http://www.1forexbrokers.com/css/main.css potrebbe consentire di risparmiare 1,1 KiB (riduzione del 14%) dopo la compressione.

## **Minimizza JavaScript**

La compattazione del codice JavaScript può far risparmiare parecchi byte di dati e può velocizzare

download, analisi e tempo di esecuzione.

[Minimizza JavaScript](http://sitedesk.net/redirect.php?url=https%3A%2F%2Fdevelopers.google.com%2Fspeed%2Fdocs%2Finsights%2FMinifyResources) per le seguenti risorse al fine di ridurne le dimensioni di 277 B (riduzione del 11%).

La minimizzazione di http://www.1forexbrokers.com/js/main.js potrebbe consentire di risparmiare 277 B (riduzione del 11%) dopo la compressione.

## **Ottimizza immagini**

La corretta formattazione e compressione delle immagini può far risparmiare parecchi byte di dati.

[Ottimizza le immagini seguenti](http://sitedesk.net/redirect.php?url=https%3A%2F%2Fdevelopers.google.com%2Fspeed%2Fdocs%2Finsights%2FOptimizeImages) per ridurne le dimensioni di 40,7 KiB (riduzione del 33%).

- La compressione di http://www.1forexbrokers.com/images/logo/JFD%20Brokers%20Logo.jpg potrebbe consentire di risparmiare 14,5 KiB (riduzione del 81%).
- La compressione di http://www.1forexbrokers.com/images/header-img.png potrebbe consentire di risparmiare 5,9 KiB (riduzione del 26%).
- La compressione di http://www.1forexbrokers.com/images/logo/Webp.net-resizeimage.png potrebbe consentire di risparmiare 3,2 KiB (riduzione del 37%).
- La compressione di http://www.1forexbrokers.com/images/logo/LQDFX\_logo\_180-90.jpg potrebbe consentire di risparmiare 2,9 KiB (riduzione del 50%).
- La compressione di http://www.1forexbrokers.com/images/logo/fxpro.png potrebbe consentire di risparmiare 2,2 KiB (riduzione del 27%).
- La compressione di http://www.1forexbrokers.com/images/logo/FP%20market%20logo.jpg potrebbe consentire di risparmiare 2 KiB (riduzione del 42%).
- La compressione di http://www.1forexbrokers.com/images/logo/XM.png potrebbe consentire di risparmiare 1,9 KiB (riduzione del 27%).
- La compressione di http://www.1forexbrokers.com/images/logo/HotForex.png potrebbe consentire di risparmiare 1,8 KiB (riduzione del 16%).
- La compressione di http://www.1forexbrokers.com/images/logo/fxprimus.png potrebbe consentire di risparmiare 1,8 KiB (riduzione del 17%).
- La compressione di http://www.1forexbrokers.com/images/logo/fxcc.png potrebbe consentire di risparmiare 1,7 KiB (riduzione del 15%).
- La compressione di http://www.1forexbrokers.com/images/logo/pepperstone.png potrebbe consentire di risparmiare 1,2 KiB (riduzione del 22%).

- La compressione di http://www.1forexbrokers.com/images/icon.png potrebbe consentire di risparmiare 1 KiB (riduzione del 22%).
- La compressione di http://www.1forexbrokers.com/images/logo/roboforex.png potrebbe consentire di risparmiare 784 B (riduzione del 15%).

# **5 regole rispettate**

## **Evita reindirizzamenti delle pagine di destinazione**

La tua pagina non ha reindirizzamenti. Leggi ulteriori informazioni su [come evitare reindirizzamenti](http://sitedesk.net/redirect.php?url=https%3A%2F%2Fdevelopers.google.com%2Fspeed%2Fdocs%2Finsights%2FAvoidRedirects) [delle pagine di destinazione](http://sitedesk.net/redirect.php?url=https%3A%2F%2Fdevelopers.google.com%2Fspeed%2Fdocs%2Finsights%2FAvoidRedirects).

#### **Abilita la compressione**

La compressione è attiva. Leggi ulteriori informazioni sull'[attivazione della compressione.](http://sitedesk.net/redirect.php?url=https%3A%2F%2Fdevelopers.google.com%2Fspeed%2Fdocs%2Finsights%2FEnableCompression)

### **Riduci tempo di risposta del server**

Il tuo server ha risposto rapidamente. Leggi ulteriori informazioni sull'[ottimizzazione del tempo di](http://sitedesk.net/redirect.php?url=https%3A%2F%2Fdevelopers.google.com%2Fspeed%2Fdocs%2Finsights%2FServer) [risposta del server.](http://sitedesk.net/redirect.php?url=https%3A%2F%2Fdevelopers.google.com%2Fspeed%2Fdocs%2Finsights%2FServer)

#### **Minimizza HTML**

Il tuo HTML è minimizzato. Leggi ulteriori informazioni su [come minimizzare l'HTML.](http://sitedesk.net/redirect.php?url=https%3A%2F%2Fdevelopers.google.com%2Fspeed%2Fdocs%2Finsights%2FMinifyResources)

### **Dai la priorità ai contenuti visibili**

I tuoi contenuti above the fold presentano priorità corrette. Leggi ulteriori informazioni sull'[assegnazione di priorità ai contenuti visibili.](http://sitedesk.net/redirect.php?url=https%3A%2F%2Fdevelopers.google.com%2Fspeed%2Fdocs%2Finsights%2FPrioritizeVisibleContent)

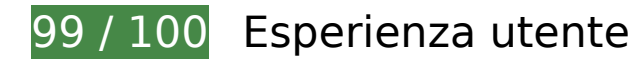

## **Possibili soluzioni:**

#### **Imposta dimensioni appropriate per target tocco**

Alcuni link/pulsanti della pagina web potrebbero essere troppo piccoli per consentire a un utente di toccarli facilmente sul touchscreen. Prendi in considerazione la possibilità di [ingrandire questi target](http://sitedesk.net/redirect.php?url=https%3A%2F%2Fdevelopers.google.com%2Fspeed%2Fdocs%2Finsights%2FSizeTapTargetsAppropriately) [dei tocchi](http://sitedesk.net/redirect.php?url=https%3A%2F%2Fdevelopers.google.com%2Fspeed%2Fdocs%2Finsights%2FSizeTapTargetsAppropriately) per garantire un'esperienza migliore agli utenti.

I seguenti target dei tocchi sono vicini ad altri target dei tocchi e potrebbero richiedere l'aggiunta di spazi circostanti.

• Il target dei tocchi <a href="brokers-analysis">Forex Brokers...dea & amp; Analysis</a> è vicino ad altri 1 target dei tocchi.

# **4 regole rispettate**

#### **Evita plug-in**

Risulta che la tua pagina non utilizzi plug-in. Questo impedisce ai contenuti di essere utilizzati su molte piattaforme. Scopri ulteriori informazioni sull'importanza di [evitare i plug-in.](http://sitedesk.net/redirect.php?url=https%3A%2F%2Fdevelopers.google.com%2Fspeed%2Fdocs%2Finsights%2FAvoidPlugins)

#### **Configura la viewport**

Per la pagina è stata specificata una viewport corrispondente alle dimensioni del dispositivo che consente la corretta visualizzazione della pagina su tutti i dispositivi. Leggi ulteriori informazioni sulla [configurazione di viewport.](http://sitedesk.net/redirect.php?url=https%3A%2F%2Fdevelopers.google.com%2Fspeed%2Fdocs%2Finsights%2FConfigureViewport)

#### **Imposta le dimensioni per la visualizzazione**

I contenuti della pagina rientrano nella visualizzazione. Scopri ulteriori informazioni su come [adattare le dimensioni dei contenuti alla visualizzazione.](http://sitedesk.net/redirect.php?url=https%3A%2F%2Fdevelopers.google.com%2Fspeed%2Fdocs%2Finsights%2FSizeContentToViewport)

## **Utilizza dimensioni di carattere leggibili**

Il testo della pagina è leggibile. Leggi ulteriori informazioni sull'[utilizzo di dimensioni di carattere](http://sitedesk.net/redirect.php?url=https%3A%2F%2Fdevelopers.google.com%2Fspeed%2Fdocs%2Finsights%2FUseLegibleFontSizes) [leggibili.](http://sitedesk.net/redirect.php?url=https%3A%2F%2Fdevelopers.google.com%2Fspeed%2Fdocs%2Finsights%2FUseLegibleFontSizes)

#### **Velocità**

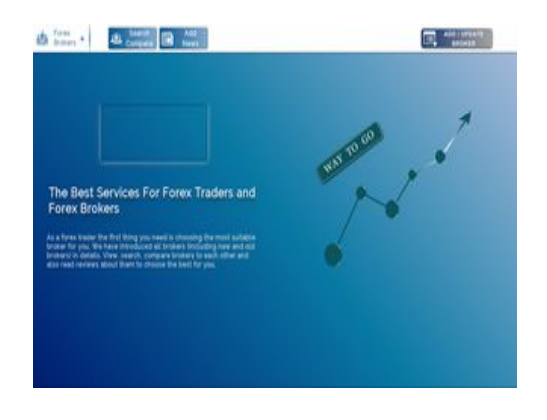

**86 / 100** Velocità

 **Possibili soluzioni:** 

## **Sfrutta il caching del browser**

Se viene impostata una data di scadenza o un'età massima nelle intestazioni HTTP per le risorse statiche, il browser carica le risorse precedentemente scaricate dal disco locale invece che dalla rete.

[Utilizza la memorizzazione nella cache del browser](http://sitedesk.net/redirect.php?url=https%3A%2F%2Fdevelopers.google.com%2Fspeed%2Fdocs%2Finsights%2FLeverageBrowserCaching) per le seguenti risorse memorizzabili nella cache:

- http://www.1forexbrokers.com/404.php (10 minuti)
- https://www.google-analytics.com/analytics.js (2 ore)

### **Minimizza CSS**

La compattazione del codice CSS può far risparmiare parecchi byte di dati e può velocizzare i tempi di download e analisi.

[Minimizza CSS](http://sitedesk.net/redirect.php?url=https%3A%2F%2Fdevelopers.google.com%2Fspeed%2Fdocs%2Finsights%2FMinifyResources) per le seguenti risorse al fine di ridurne le dimensioni di 1,1 KiB (riduzione del 14%).

La minimizzazione di http://www.1forexbrokers.com/css/main.css potrebbe consentire di risparmiare 1,1 KiB (riduzione del 14%) dopo la compressione.

## **Minimizza JavaScript**

La compattazione del codice JavaScript può far risparmiare parecchi byte di dati e può velocizzare download, analisi e tempo di esecuzione.

[Minimizza JavaScript](http://sitedesk.net/redirect.php?url=https%3A%2F%2Fdevelopers.google.com%2Fspeed%2Fdocs%2Finsights%2FMinifyResources) per le seguenti risorse al fine di ridurne le dimensioni di 277 B (riduzione del 11%).

La minimizzazione di http://www.1forexbrokers.com/js/main.js potrebbe consentire di risparmiare 277 B (riduzione del 11%) dopo la compressione.

### **Elimina JavaScript e CSS che bloccano la visualizzazione nei contenuti above-the-fold**

La tua pagina presenta 2 risorse script e 2 risorse CSS di blocco. Ciò causa un ritardo nella visualizzazione della pagina.

Non è stato possibile visualizzare alcun contenuto above-the-fold della pagina senza dover attendere il caricamento delle seguenti risorse. Prova a rimandare o a caricare in modo asincrono le risorse di blocco oppure incorpora le parti fondamentali di tali risorse direttamente nel codice HTML.

[Rimuovi il codice JavaScript che blocca la visualizzazione](http://sitedesk.net/redirect.php?url=https%3A%2F%2Fdevelopers.google.com%2Fspeed%2Fdocs%2Finsights%2FBlockingJS):

http://www.1forexbrokers.com/js/modernizr-custom.js

http://www.1forexbrokers.com/js/jquery-1.11.3.min.js

[Ottimizza la pubblicazione CSS](http://sitedesk.net/redirect.php?url=https%3A%2F%2Fdevelopers.google.com%2Fspeed%2Fdocs%2Finsights%2FOptimizeCSSDelivery) degli elementi seguenti:

- https://fonts.googleapis.com/css?family=Raleway
- http://www.1forexbrokers.com/css/main.css

## **Ottimizza immagini**

La corretta formattazione e compressione delle immagini può far risparmiare parecchi byte di dati.

[Ottimizza le immagini seguenti](http://sitedesk.net/redirect.php?url=https%3A%2F%2Fdevelopers.google.com%2Fspeed%2Fdocs%2Finsights%2FOptimizeImages) per ridurne le dimensioni di 50,1 KiB (riduzione del 39%).

- La compressione di http://www.1forexbrokers.com/images/logo/JFD%20Brokers%20Logo.jpg potrebbe consentire di risparmiare 14,5 KiB (riduzione del 81%).
- La compressione e il ridimensionamento di http://www.1forexbrokers.com/images/logo/Webp.net-resizeimage.png potrebbe consentire di risparmiare 6,7 KiB (riduzione del 77%).
- La compressione di http://www.1forexbrokers.com/images/header-img.png potrebbe consentire di risparmiare 5,9 KiB (riduzione del 26%).
- La compressione e il ridimensionamento di http://www.1forexbrokers.com/images/logo/LQDFX\_logo\_180-90.jpg potrebbe consentire di risparmiare 4,6 KiB (riduzione del 79%).
- La compressione e il ridimensionamento di http://www.1forexbrokers.com/images/logo/tickmill.png potrebbe consentire di risparmiare 4,2 KiB (riduzione del 70%).
- La compressione di http://www.1forexbrokers.com/images/logo/fxpro.png potrebbe consentire di risparmiare 2,2 KiB (riduzione del 27%).
- La compressione di http://www.1forexbrokers.com/images/logo/FP%20market%20logo.jpg potrebbe consentire di risparmiare 2 KiB (riduzione del 42%).
- La compressione di http://www.1forexbrokers.com/images/logo/XM.png potrebbe consentire di risparmiare 1,9 KiB (riduzione del 27%).
- La compressione di http://www.1forexbrokers.com/images/logo/HotForex.png potrebbe consentire di risparmiare 1,8 KiB (riduzione del 16%).
- La compressione di http://www.1forexbrokers.com/images/logo/fxprimus.png potrebbe consentire di risparmiare 1,8 KiB (riduzione del 17%).

- La compressione di http://www.1forexbrokers.com/images/logo/fxcc.png potrebbe consentire di risparmiare 1,7 KiB (riduzione del 15%).
- La compressione di http://www.1forexbrokers.com/images/logo/pepperstone.png potrebbe consentire di risparmiare 1,2 KiB (riduzione del 22%).
- La compressione di http://www.1forexbrokers.com/images/icon.png potrebbe consentire di risparmiare 1 KiB (riduzione del 22%).
- La compressione di http://www.1forexbrokers.com/images/logo/roboforex.png potrebbe consentire di risparmiare 784 B (riduzione del 15%).

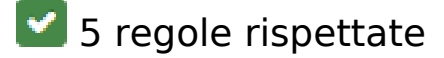

#### **Evita reindirizzamenti delle pagine di destinazione**

La tua pagina non ha reindirizzamenti. Leggi ulteriori informazioni su [come evitare reindirizzamenti](http://sitedesk.net/redirect.php?url=https%3A%2F%2Fdevelopers.google.com%2Fspeed%2Fdocs%2Finsights%2FAvoidRedirects) [delle pagine di destinazione](http://sitedesk.net/redirect.php?url=https%3A%2F%2Fdevelopers.google.com%2Fspeed%2Fdocs%2Finsights%2FAvoidRedirects).

### **Abilita la compressione**

La compressione è attiva. Leggi ulteriori informazioni sull'[attivazione della compressione.](http://sitedesk.net/redirect.php?url=https%3A%2F%2Fdevelopers.google.com%2Fspeed%2Fdocs%2Finsights%2FEnableCompression)

## **Riduci tempo di risposta del server**

Il tuo server ha risposto rapidamente. Leggi ulteriori informazioni sull'[ottimizzazione del tempo di](http://sitedesk.net/redirect.php?url=https%3A%2F%2Fdevelopers.google.com%2Fspeed%2Fdocs%2Finsights%2FServer) [risposta del server.](http://sitedesk.net/redirect.php?url=https%3A%2F%2Fdevelopers.google.com%2Fspeed%2Fdocs%2Finsights%2FServer)

#### **Minimizza HTML**

Il tuo HTML è minimizzato. Leggi ulteriori informazioni su [come minimizzare l'HTML.](http://sitedesk.net/redirect.php?url=https%3A%2F%2Fdevelopers.google.com%2Fspeed%2Fdocs%2Finsights%2FMinifyResources)

### **Dai la priorità ai contenuti visibili**

I tuoi contenuti above the fold presentano priorità corrette. Leggi ulteriori informazioni

sull'[assegnazione di priorità ai contenuti visibili.](http://sitedesk.net/redirect.php?url=https%3A%2F%2Fdevelopers.google.com%2Fspeed%2Fdocs%2Finsights%2FPrioritizeVisibleContent)